# ProTech Professional Technical Services, Inc.

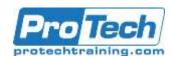

# Writing z/OS CGIs in COBOL

## **Course Summary**

### **Objectives**

By the end of this course, students will be able to:

- Code, compile, bind, debug, deploy, and maintain CGIs for the z/OS environment, written in COBOL
- Handle GET and POST requests: analyze and take action, as appropriate
- Parse and decode a QUERY\_STRING value for GET
- · Gather in the stdin data for POST
- Save a file as is or translated to EBCDIC on the mainframe, for POST
- Produce responses that are dynamically created HTML pages or redirection to existing pages

- Access environment variables
- Access DB2 data (optional: depends if DB2 installed and lab set up done)
- Access VSAM KSDS data by primary key or alternate index
- Put out HTML encoded in UTF-16, to provide a truly international aspect to your website
- Submit jobs to the batch from a CGI (optional; may not be appropriate in all environments).

### **Topics**

- General Program Structure and Techniques
- Basic Processing
- Handling GET Requests
- The Data Connection Part I: The Story
- The Data Connection Part II: Working With VSAM Data
- The Data Connection Part III: Working With DB2 Data
- Hidden Controls and cookies
- POST Requests
- Handling Files Sent by POST
- Working With Unicode Data
- Submitting jobs from a CGI

#### **Prerequisite**

Experience in coding / maintaining COBOL programs; current knowledge of COBOL, such as might be obtained from attending course D704: "Enterprse COBOL Update I - Essentials". Familiarity with z/OS UNIX such as might be obtained from attending U510: "Introduction to z/OS UNIX" and U520: "Developing Applications for z/OS UNIX". Familiarity with developing a website using the IBM z/OS HTTP server, such as might be obtained with attending U518: "You and z/OS and The World Wide Web"

#### **Duration**

Two Days

ProTech Professional Technical Services, Inc.

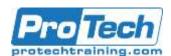

# Writing z/OS CGIs in COBOL

## **Course Outline**

# I. General Program Structure and Techniques

- A. General program structure
- B. Redirect using Display
- C. Redirect using printf
- D. Redirect using bpx1wrt
- E. Watching for errors
- F. Deploying your CGI
- Computer Exercise: Setting up for labs:

#### II. Basic Processing

- A. Emitting Headers
- B. Emitting HTML
- C. Accessing environment variables
- D. Displaying environment variables
- E. Stylesheets and CGIs
- Computer Exercise: Writing out HTML pages

#### III. Handling GET Requests

- A. Some scenarios
- B. Parsing QUERY\_STRING content
- C. Decoding QUERY\_STRING content
- Computer Exercise: Handling incoming data

# IV. The Data Connection - Part I: The Story

A. Working With Data on the Server

# V. The Data Connection - Part II: Working With VSAM Data

- A. Working with VSAM files
- Computer Exercise: Working with VSAM data

# VI. The Data Connection - Part III: Working With DB2 Data

- A. Working with DB2 data
- Computer Exercise: Working wth DB2 Data (optional)

#### VII. Hidden Controls and cookies

- A. Session continuity
- B. Hidden controls
- C. Cookies

- D. Modifying the previous CGI [to emit data]
- E. Designing the invoked CGI [to catch data]
- F. Coding the invoked CGI [to catch data]
- Computer Exercise: The Persistence of Memory

#### VIII. POST Requests

- A. Finding needed storage size
- B. Allocating storage
- C. Reading from stdin
- D. Breaking Apart Headers and Data
- E. Our Sample POST CGI Logic
- F. The TCBPSTD CGI code
- Computer Exercise: Handling POST Processing

## IX. Handling Files Sent by POST

- A. File Handling
- Computer Exercise: Saving and Linking to Files

## X. Working With Unicode Data

- A. The Role of Unicode
- B. CGIs and Unicode
- Computer Exercise: Working With Unidcode

## XI. Submitting jobs from a CGI

- A. Set up
- B. Logic
- C. Computer Exercise: Submitting a job (optional)
- D. Wrap up